# Physik

## Ingo Blechschmidt

## 21. Mai 2007

## **Inhaltsverzeichnis**

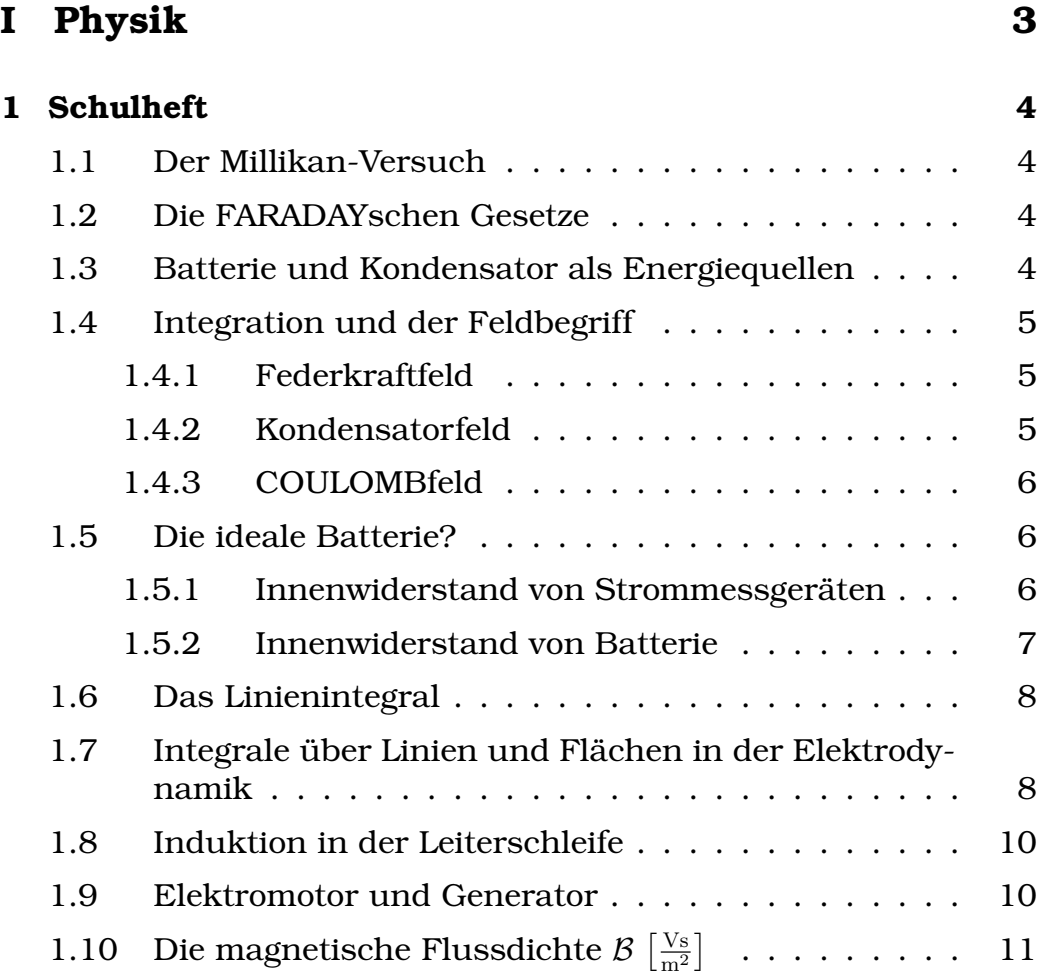

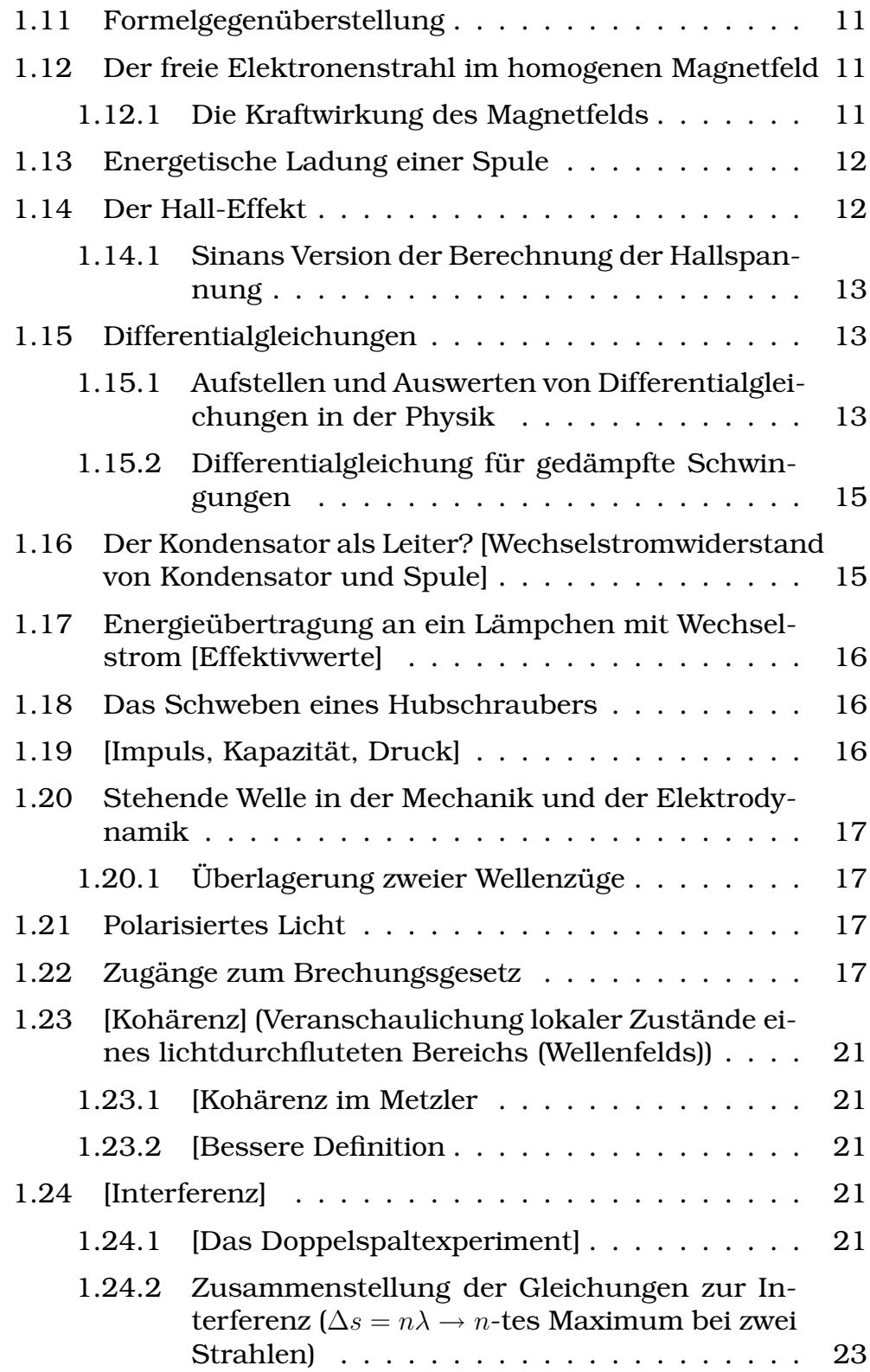

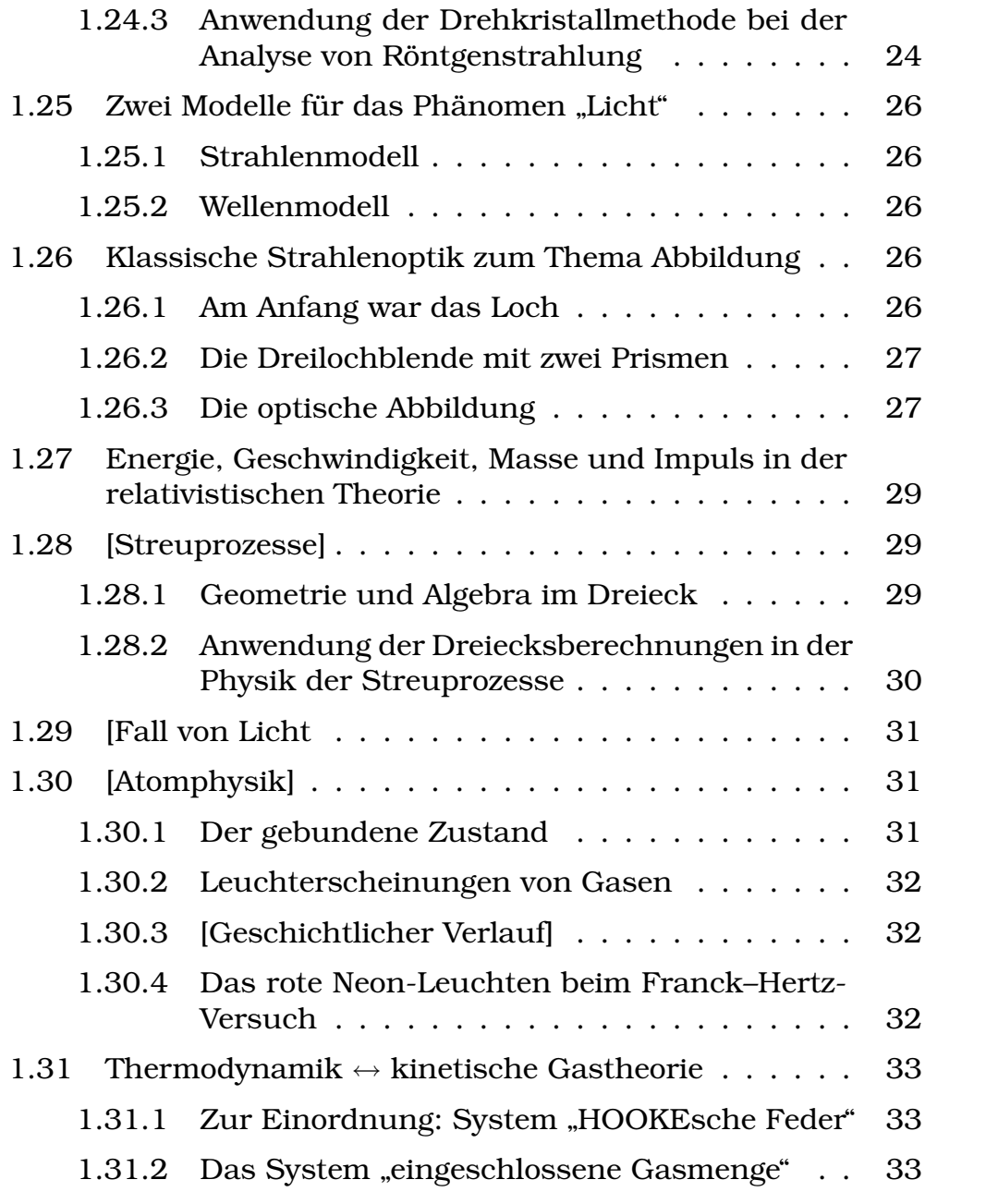

<span id="page-2-0"></span>[eingeschlossene Gasmenge"](#page-32-2) . . 33 27.09.2005

# **Teil I Physik**

## <span id="page-3-0"></span>**1 Schulheft**

## <span id="page-3-1"></span>**1.1 Der Millikan-Versuch**

(Siehe 6. und 7. Hausaufgabe.) 05.10.2005

## <span id="page-3-2"></span>**1.2 Die FARADAYschen Gesetze**

1.  $m = \ddot{A}Q$ ;  $\ddot{A} = \frac{m}{Q}$  $\frac{m}{Q}$  ;

> Die geflossene Ladung ist proportional zur abgeschiedenen Masse. (Typische Proportionalitätskonstante  $\ddot{A}$  für jeden Stoff.)

2.  $Q=nzF;$  (z: Wertigkeit des Stoffes,  $F=9{,}6485\cdot 10^7 \, \frac{\rm C}{{\rm kmol}}$ )  $zF=\frac{Q}{n}$  $\frac{Q}{n}; \Leftrightarrow \frac{1}{zF} = \frac{n}{Q}$  $\frac{n}{Q}$ ;  $e \cdot N_A = F$ ; (siehe auch Formelsammlung S. 80)

19.10.2005

## <span id="page-3-3"></span>**1.3 Batterie und Kondensator als Energiequellen**

#### **Batterie**

[Q-U-Diagramm (Rechteck)]

 $U$  bleibt während des Prozesses konstant.

 $1 V = 1 \frac{J}{C};$ 

 $\Delta E = \overline{U} I \Delta t = U \Delta Q;$ 

#### **Kondensator**

[Q-U-Diagramm (Dreieck (fallende Gerade))]

 $U$  nimmt linear bezüglich  $Q$  ab.

$$
\Delta E = \overline{U} \Delta Q = \frac{1}{2} U_{\text{max}} \Delta Q; (\Delta E = \overline{F} \Delta s)
$$
 (24.10.2005)

wer weib, ob der Herr enaupher in der Ronegotane zu einem Bra $\,$  08.11.2005 "Wer weiß, ob der Herr Gräupner in der Kollegstuffe zu einem Dra-

### <span id="page-4-0"></span>**1.4 Integration und der Feldbegriff**

#### <span id="page-4-1"></span>**1.4.1 Federkraftfeld**

$$
\Delta E(x) = \int_{0}^{x} \mathbf{F}(\tilde{x}) d\tilde{x} = \int_{0}^{x} D\tilde{x} d\tilde{x} = \left[\frac{1}{2}D\tilde{x}^{2}\right]_{0}^{x} = \frac{1}{2}Dx^{2};
$$

" Federpotenzial"

"mit Blick aufs Betriebssystem"<br>. [ " GIBBsche Fundemantalform":

- $E$  [J]
- $Q$  [As];  $U$  [V];  $I$  [A]
- $P$  [Ns];  $U$  [v];  $F$  [N]
- $S \left[ \frac{J}{K} \right]$  $\frac{\text{J}}{\text{K}}$ ]; T [K]
- $n$  [mol];  $\mu$

Energie fließt nie allein, es muss immer auch mind. eins von Q, P,  $S$  oder  $n$  mitfließen.

Nur bei mengenartigen Größen kann man Sachen hineinstecken oder herausholen.

Q nach U integriert gibt E, P nach v integriert gibt E, etc.  $\vert$  09.11.2005

#### <span id="page-4-2"></span>**1.4.2 Kondensatorfeld**

**a)** Bei fester Spannung mit festem Plattenabstand ist die Kraft auf eine Probeladung überall zwischen  $0$  und  $d$  konstant.

 $D_x = [0, d]$ ;

**b)** 
$$
\Delta E(x) = \int_{0}^{x} F \, \mathrm{d}\tilde{x} = [F\tilde{x}]_{0}^{x} = Fx = q\mathcal{E}x;
$$

"[ $\tilde{x}$  statt  $x'$ ] erinnert mich an die Vertreibung aus´m Paradies" Elektrisches Potenzial gegenüber der "linken Platte":<br>.

$$
\varphi(x) = \frac{\Delta E(x)}{q} = \mathcal{E}x;
$$

#### <span id="page-5-0"></span>**1.4.3 COULOMBfeld**

**a)** 
$$
F(r) = \frac{1}{4\pi\epsilon_0} \frac{qQ}{r^2};
$$
  
 $D_r = ]0, \infty[;$ 

[Abstände (wie z.B.  $r$ ) sind immer positiv!]

**b)** 
$$
\Delta E(r) = \int_{r}^{\infty} F(\tilde{r}) d\tilde{r} = \left[ -\frac{1}{4\pi\varepsilon_0} \frac{qQ}{\tilde{r}} \right]_{r}^{\infty} = \frac{1}{4\pi\varepsilon_0} \frac{qQ}{r};
$$

$$
\varphi(r) = \frac{\Delta E(r)}{q} = \frac{1}{4\pi\varepsilon_0} \frac{Q}{r};
$$

[Konservative Kraft-/Energiefelder – total reversibel] 05.12.2005

## <span id="page-5-1"></span>**1.5 Die ideale Batterie?**

[Referat von Gawro und mir (gehalten am 6.12.2005); das hier war die Vorlage des Tafelanschriebs, es gab dann kleinere Änderungen; 13 Punkte für Gawro und 14 für mich :)]

#### <span id="page-5-2"></span>1.5.1 Innenwiderstand von Strommessgeräten

Bisher immer angenommen:

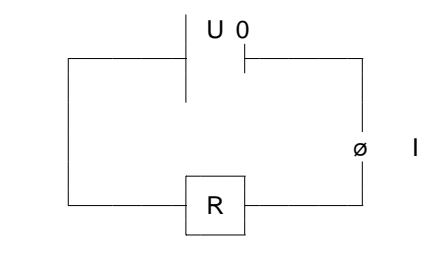

 $I = I_0 = \frac{U_0}{R_0}$  $\frac{U_0}{R_0} = \frac{U_0}{R}$  $\frac{U_0}{R};$ 

Aber: Messgerät ist nicht ideal; Innenwiderstand!

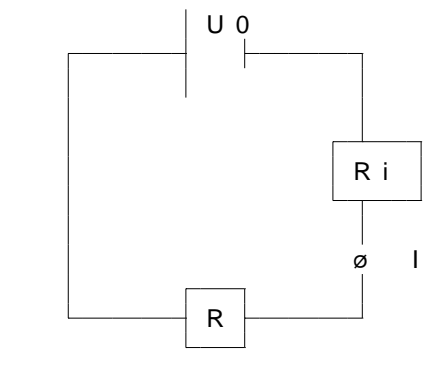

$$
I = I_0 = \frac{U_0}{R_0} = \frac{U_0}{R + R_1} = \frac{U_0}{R\left(1 + \frac{R_1}{R}\right)};
$$

Also: Bei Strommessung Wunsch nach geringem Innenwiderstand

### <span id="page-6-0"></span>**1.5.2 Innenwiderstand von Batterie**

Bisher immer angenommen:

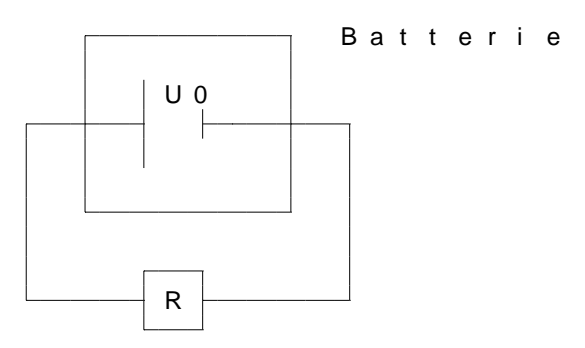

Aber: Batterie ist nicht ideal; Innenwiderstand!

(Konsequenzen bei Kurzschließung einer idealen Batterie: uendlich großer Strom! Unendlich große Energie!)

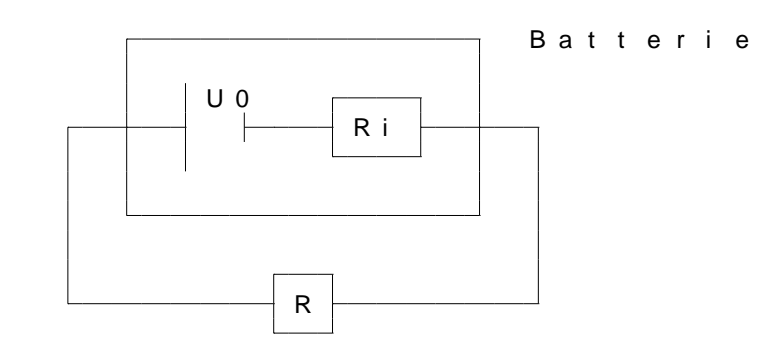

#### **Allgemein**

 $U_0 = U + U_i = U + R_i I;$ 

- **Für Versuch 1**  $U_0 = U_{V1} + U_{i,V1} = U_{V1} + R_{i,V1}I_{V1};$
- **Für Versuch 2**  $U_0 = U_{V2} + U_{i,V2} = U_{V2} + R_{i,V2}I_{V2};$

$$
\Rightarrow R_{\mathbf{i}} = \frac{U_{\mathbf{V2}} - U_{\mathbf{V1}}}{I_{\mathbf{V1}} - I_{\mathbf{V2}}};
$$

Sehr interessant: Bei welchem R ist die Leistung maximal?

#### **Bei idealer Batterie**

 $P(R) = UI(R) = \frac{U^2}{R} = U^2 \frac{1}{R}$  $\frac{1}{R}$ ;  $\rightarrow$ 

Also maximale Leistung für  $R \to 0 \Omega$  (Unendlichkeitsstelle des Graphen von  $P(R)$ )

#### **Bei Batterie mit Innenwiderstando**

 $P(R) = U(R)I(R) = (U_0 - U_1(R)) I(R) = (U_0 - R_1I(R)) \frac{U_0}{R+R_1} = \frac{U_0^2}{R+R_1}$  $R_{i} \frac{U_0^2}{(R+R_i)^2};$ 

Diskussion des  $P(R)$ -Graphen mit Hilfe von  $P'(R)$  liefert: maximale Leistung bei  $R = R_i$ 

19.12.2005

#### <span id="page-7-0"></span>**1.6 Das Linienintegral**

$$
\oint \vec{B} d\vec{s} = \mu_0 \Box I_{\text{inner}}^*; \text{ (geschlossenes Linienintegral)}
$$
\n
$$
\oint \varepsilon_0 \vec{\mathcal{E}} d\vec{A} = \Box Q_{\text{inner}}^*; \qquad 20.12.2005
$$

## <span id="page-7-1"></span>1.7 Integrale über Linien und Flächen in der Elek**trodynamik**

$$
\oint \int \varepsilon_0 \vec{\mathcal{E}} \, d\vec{A} = Q;
$$

Spezialfall Kugeloberfläche mit einer Punktladung in der Mitte:

 $\mathcal{E}(r)$  auf der Hülle mit konstantem Radius  $r$  $\Rightarrow \varepsilon_0 \mathcal{E}(r) \cdot 4\pi r^2 = Q;$  $\Rightarrow$   $\mathcal{E}(r) = \frac{1}{4\pi\varepsilon_0}$ Q  $\frac{Q}{r^2}$ ; (COULOMBfeld; Kugelsymmetrie) 21.12.2005  $\int \overline{\mathcal{B}}$  $\mu_0$  $d\vec{s} = I; [A]$ [Konzentrischer] Kreis mit [Radius] r:  $\Rightarrow \frac{\mathcal{B}(r)}{\mu_0} \cdot 2\pi r = I;$  $\Rightarrow \mathcal{B}(r) = \frac{\mu_0}{2\pi}$ I  $\frac{1}{r}$ ; (Zylindersymmetrie) 20.12.2005  $\oint \vec{B} d\vec{A} = 0 \text{ Vs};$  $\int$  $P_1$  $\vec{\mathcal{E}}$ d $\vec{s} = \Delta \varphi = U_{1,2}; \rightarrow$ , Skalarfeld  $\varphi(r)^{4}$  $\oint \vec{\mathcal{E}} d\vec{s} = 0 \,\text{V}$ , falls  $\vec{\mathcal{E}}(\vec{r})$  ein wirbelfreies Feld ist.

$$
\oint \vec{\mathcal{B}} \, d\vec{s} = \mu_0 I, \text{ da } \vec{\mathcal{B}}(\vec{r}) \text{ ein Wirbelfeld ist.}
$$
\n
$$
\oint \vec{\mathcal{E}} \, d\vec{s} = -\frac{d}{dt} \iint \vec{\mathcal{B}}(\vec{r}, t) \, d\vec{A};
$$

Die MAXWELLschen Gleichungen:

dt

1. 
$$
\iint \varepsilon_0 \vec{\mathcal{E}} d\vec{A} = Q; [\text{As}] \left(= \iiint \varrho(\vec{r}) dV\right)
$$
  
\n2. 
$$
\iint \vec{\mathcal{B}} d\vec{A} = 0 \text{ Vs}; [\text{Vs}]
$$
  
\n3. 
$$
\oint \vec{\mathcal{E}} d\vec{s} = -\frac{d}{dt} \iint \vec{\mathcal{B}}(\vec{r}, t) d\vec{A}; [\text{V}]
$$
  
\n4. 
$$
\oint \frac{\vec{\mathcal{B}}}{\mu_0} d\vec{s} = I; [\text{A}]
$$
  
\n24.01.2006

#### <span id="page-9-0"></span>**1.8 Induktion in der Leiterschleife**

 $U_{\text{ind}} = -1 \cdot \dot{\phi}(t); \leftarrow \text{"hihihi", "IoI"}$ 

Drei Zustände einer leiterumgebenden Fläche:

- 1. Magnetischer Fluss von 0 Vs
- 2.  $(50 \text{ ms} \text{ später})$  Magnetischer Fluss von  $10 \text{ Vs}$
- 3. ( $50 \text{ ms}$  später) Magnetischer Fluss von  $0 \text{ Vs}$

• 
$$
U_{1,2} = 1 \cdot \frac{\Delta \phi_{1,2}}{\Delta t} = \frac{10 \text{ Vs}}{50 \text{ ms}};
$$

•  $U_{2,3} = 1 \cdot \frac{\Delta \phi_{2,3}}{\Delta t} = \frac{-10 \text{ Vs}}{50 \text{ ms}};$ 

27.04.2006

## <span id="page-9-1"></span>**1.9 Elektromotor und Generator**

#### **Elektromotor**

- Permanenzmagnete
- Anker (Eisenkern, Spule(n))
- Schleifkontakte
- Kommutator

$$
\eta = \frac{P_{\text{rat}}}{P_{\text{ret}}} = \frac{U_{\text{i}}I}{U_0I} = \frac{U_{\text{i}}}{U_0} = \frac{U_0 - U_R}{U_0} = 1 - \frac{U_R}{U_0};
$$

#### **Generator (B. S. 260)**

U<sup>i</sup> = Nφ˙ = N ˙ (AB) = nBA˙ = nB ˆ cos ωt A = nBAωˆ · sin ωt; P = U<sup>2</sup> R ; 23.11.2005

 $\sim 10^{-11}$ 

#### <span id="page-10-0"></span>1.10 Die magnetische Flussdichte  $\beta$ <sup>Vs</sup>  $\frac{\text{Vs}}{\text{m}^2}$

Rückblick: Radialsymmetrisches Feld einer Punktladung mit 3 As

ε<sub>0</sub> $\mathcal{E}$  $\left[\frac{\text{As}}{\text{m}^2}\right]$  $\cdot$ ,  $A$  $\boxed{{\rm [m^2]}}$  $=$   $Q$  $|{\overline{\rm As}}|$ ;  $\varepsilon_0 {\cal E} = \frac{Q}{4\pi r^2}; \, (\left[\frac{\rm As}{m^2}\right];$  elektrische Flussdichte)  $4\pi r^2$ , $\mathcal{L}_{\rm m}$ Kondensator:  $Q = CU = \varepsilon_0 \frac{A}{d}$  $\frac{A}{d} \cdot \mathcal{E}d = \frac{\varepsilon_0 \mathcal{E}}{d}$  $\left[\frac{\text{As}}{\text{m}^2}\right]$  $\cdot$ ,  $A$  $\boxed{m^2}$ ; Magnetismus:  $\mathcal{B}\ (\left[\frac{\text{Vs}}{\text{m}^2}\right]$  $\frac{\text{Vs}}{\text{m}^2}$ ) 30.11.2005

## <span id="page-10-1"></span>1.11 Formelgegenüberstellung

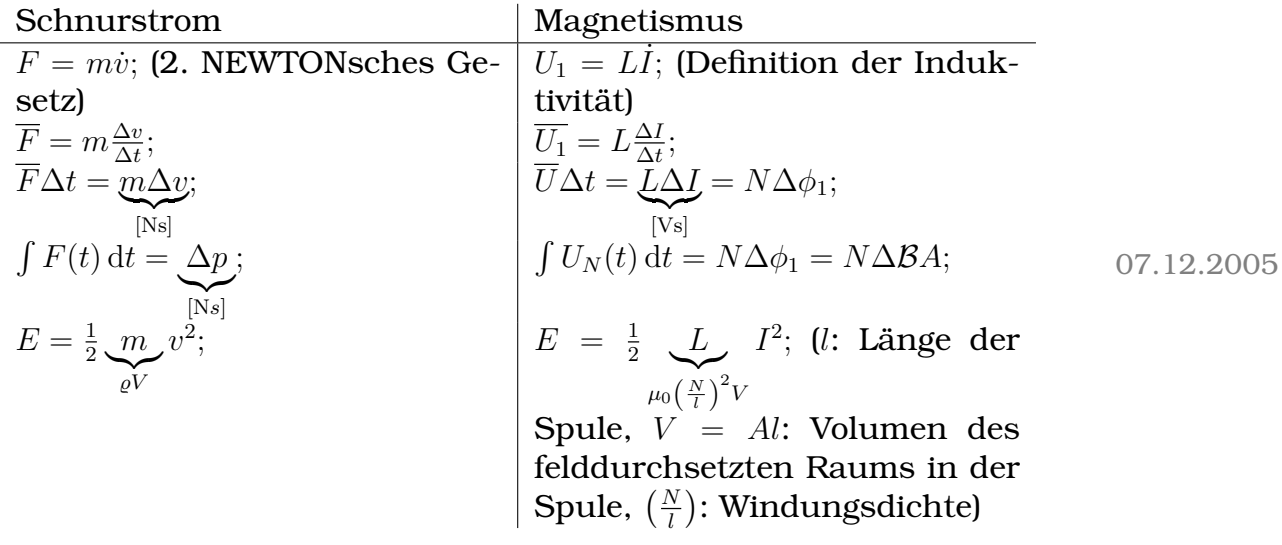

## <span id="page-10-2"></span>**1.12 Der freie Elektronenstrahl im homogenen Magnetfeld**

#### <span id="page-10-3"></span>**1.12.1 Die Kraftwirkung des Magnetfelds**

 $F = \mathcal{B}Il$ ; (Kraft auf ein kurzes Leiterstück)  $F_Q = B \frac{Q}{\Delta i}$  $\frac{Q}{\Delta t}$ <sub>*l*</sub>;  $F_Q = \mathcal{B}Qv;$ **Lorentzkraft:**  $F_e = \mathcal{B}ev;$  13.12.2005

## <span id="page-11-0"></span>**1.13 Energetische Ladung einer Spule**

[Referat von Sinan und Jodo]

[Siehe 35. Hausaufgabe] 12.01.2006

## <span id="page-11-1"></span>**1.14 Der Hall-Effekt**

[Wichtig: Kleine Verschiebung der Lotstellen bei der Messung der ¨ Hallspannung resultiert in geringfügig anderer Spannung; diese kann aber "weggeeicht" werden.]<br>'

Letzte Stunde:  $F_{\text{el}} = \mathcal{B}ev_{\text{D}} = \mathcal{E}e = \frac{U_{\text{H}}}{d}$  $\frac{d}{d}e; \Rightarrow U_{\rm H} = \mathcal{B}dv_{\rm D};$ 

Wegen Metzler und Formelsammlung werden wir b in d umbenennen, also  $U_{\rm H}=\mathcal{B}bv_{\rm D};\,\left[\frac{{\rm Vs}}{\rm m^2m}\frac{\rm m}{\rm s}\right]$ 

[Damit ist  $d$  die Dicke des Plättchens nach hinten,  $b$  die Höhe und l die Breite (von links nach rechts)]

Einschub: Volumenströme

$$
v_{\text{Wasser}} = 5 \frac{\text{cm}}{\text{s}};
$$
\n
$$
I_{\text{Wasser}} = A \cdot v_{\text{Wasser}} = A \frac{\text{d}x}{\text{d}t} = \frac{\text{d}V}{\text{d}T}; \left[\frac{\text{m}^3}{\text{s}}\right]
$$
\n
$$
(Allgemein gilt: I_{\text{Volumen}} = A \cdot v_{\perp}; \left[\frac{\text{m}^3}{\text{s}}\right])
$$
\n
$$
I_Q = \frac{\text{d}Q}{\text{d}T} = \underbrace{e}_{\substack{\text{[As]}\\ \text{Ladung der}\\ \text{strömungs-}}}\n\underbrace{n}_{\text{Felchendichte}} \underbrace{A}_{\substack{\text{[m}^2] \\ \text{reilchendichte}\\ \text{dier strömungs-}}}\n\underbrace{v_D}_{\text{Chumenstrom} \\ \text{chen, hier:}} \underbrace{\text{Ladung der}}_{\text{Elektronen}} \underbrace{v_{\text{Olumen}}}_{\text{Elektronen}} \underbrace{v_{\text{D}}}_{\text{Elektronen}}.
$$

$$
\rightarrow v_{\rm D} {\rm \, elementary}
$$

$$
U_{\rm H} = Bb \frac{1}{e n} \frac{I}{b d} = \frac{1}{e n} \frac{I B}{d} \equiv \underbrace{R_{\rm H}}_{\left[\frac{m^3}{C}\right] \left[\frac{V s C}{m^2 m s}\right]};
$$

; 13.01.2006

[n ist für die Herstellung von Hallsonden sehr wichtig, da  $U_H \sim$ 1  $\frac{1}{n}$ . Je kleiner  $n$  ist – also je weniger strömungsfähige Teilchen pro Volumen vorkommen – desto größer wird  $U$ .

Deswegen sind Hallsonden mit Kupferleitern prinzipiell nicht möglich; Bei p-dotierten Halbleitern ist  $U_H$  um sechs (!) Größenordnungen größer. größer.] 13.01.2006

#### <span id="page-12-0"></span>**1.14.1 Sinans Version der Berechnung der Hallspannung**

$$
F_{\mathbf{L}} = F_{\mathbf{el}}; \Rightarrow \mathcal{B}ev = \mathcal{E}e = \frac{U}{d}e; \n\Rightarrow U = \mathcal{B}vd; \nI = \frac{dQ}{dt} = \underbrace{en}_{= \varrho_Q \left[\frac{As}{m^3}\right]} Av; \Rightarrow v = \frac{1}{en} \underbrace{\frac{I}{A}}_{=bd}; \n\Rightarrow U = \mathcal{B}d\frac{1}{en}\frac{I}{bd} = \frac{1}{en}\frac{\mathcal{B}I}{d};
$$

; 28.01.2006

## <span id="page-12-1"></span>**1.15 Differentialgleichungen**

Gleichung, deren Lösungsmenge aus Zahlen besteht  $\neq$  Gleichung, deren Lösungsmenge aus Funktionen besteht

1. Bekannt:

$$
7x^3 - 15x^2 + 2x - 9 = 0;
$$

 $D = \mathbb{R}$ ;  $L =$  irgendeine Teilmenge aus  $\mathbb{R}$ ;

2. Neu:

$$
5f'''(x) - \frac{1}{(f'(x))^2} + \sqrt{f(x)} + \frac{1}{\lg f'(x)} = 0;
$$

 $D =$  Menge von Funktionen, die mindestens dreimal ableitbar sind und deren Funktionswerte größer als  $0$  sind;

06.02.2006

#### <span id="page-12-2"></span>**1.15.1 Aufstellen und Auswerten von Differentialgleichungen in der Physik**

#### **Relaxationssystem**

#### **Kondensator**

[Stromkreis: Kondensator  $C(Q = CU)$ , verbunden mit Widerstand  $R$  ( $U = R\dot{Q}$ )] Uns interessiert  $U(t)$  bzw.  $I(t)$ . Maschenregel:  $U_1(t) + U_2(t) = 0$ ;  $\frac{Q(t)}{C} + R\dot{Q}(t) = 0;$  $Q(t)=Q_0\,e^{-\frac{t}{\tau}};$  ("intelligent geraten")  $\dot{Q}(t) = Q_0 e^{-\frac{t}{\tau}} \cdot \left(-\frac{1}{\tau}\right)$  $\frac{1}{\tau})$  ;  $\frac{1}{C}Q_0 e^{-\frac{t}{\tau}} - \frac{R}{\tau}Q_0 e^{-\frac{t}{\tau}} = 0;$  $\tau = RC;$   $\left[1\frac{V}{A}\right]$ A  $\frac{\text{As}}{\text{V}} = 1 \text{ s}$  $Q(t) = Q_0 e^{-\frac{t}{RC}};$  $I(t) = -\frac{Q_0}{BC}$ RC  $\sum_{I_0}$  $e^{-\frac{t}{RC}}$ ;

**Spule**

[Stromkreis: Spule  $L (U = L \dot{I})$ , verbunden mit Widerstand  $R (U = R I)$ 

Uns interessiert  $U(t)$  bzw.  $I(t)$ . Maschenregel:  $U_1(t) + U_2(t) = 0$ ;  $L I(t) + R I(t) = 0;$  $I(t) = I_0 e^{-\frac{t}{\tau}};$  $\dot{I}(t) = -\frac{I_0}{\tau}$  $rac{I_0}{\tau}e^{-\frac{t}{\tau}};$  $-\frac{I_0}{\tau}$  $\frac{I_0}{\tau}L + RI_0 = 0;$  $\tau = \frac{L}{B}$  $\frac{L}{R}$ ;  $I(t) = I_0 e^{-\frac{R}{L}t};$ 

#### **Der ungedampfte Schwingkreis ¨**

[Stromkreis: Kondensator C (Q = CU), verbunden mit Spule  $L$  ( $U = LI = L\ddot{Q}$ ; [Ersetzung von  $\ddot{I}$  mit  $\ddot{Q}$ ] damit nur eine Funktion gesucht ist)]

$$
U_C(t) + U_L(t) = 0;
$$
  
\n
$$
\frac{Q(t)}{C} + L\ddot{Q}(t) = 0;
$$
  
\n
$$
Q(t) = Q_0 \sin \omega t;
$$
  
\n
$$
\ddot{Q}(t) = -\omega^2 Q_0 \sin \omega t;
$$
  
\n
$$
\frac{Q_0}{C} - L\omega^2 Q_0 = 0;
$$

$$
\begin{aligned}\n\omega^2 &= \frac{1}{LC}; \left[ 1 \frac{1}{\frac{V_s}{A} \frac{As}{V}} = 1 \frac{1}{s} \right] \\
\omega &= \frac{2\pi}{T}; \Rightarrow T = 2\pi \sqrt{LC};\n\end{aligned}
$$

13.02.2006

#### <span id="page-14-0"></span>**1.15.2** Differentialgleichung für gedämpfte Schwingungen

$$
\ddot{x}(t) + 2\gamma \dot{x}(t) + \omega_0^2 x(t) = f_0 \cos \omega t;
$$

Die allgemeine Lösung ist:

$$
x(t) = A_1 \sin(\omega_1 t + \varphi_1) \cdot e^{-\gamma t} + A_2 \cos(\omega t + \varphi);
$$

Nach dem Einschwingvorgang bleibt nur der zweite Term:

 $x(t) = A_2 \cos(\omega_t + \varphi);$ 

In die Differentialgleichung eingesetzt ergibt sich fur die Phase zwi- ¨ schen Anregungssignal und Antwort des Oszillators:

$$
\varphi=\arctan-\frac{2\gamma\omega}{\omega_0^2-\omega^2};
$$

Und für die Amplitude:

$$
A_2 = \frac{f_0}{\sqrt{(\omega_0^2 - \omega^2)^2 + (2\gamma\omega)^2}};
$$

Die Breite der Resonanz ist:

$$
\Delta w = 2\sqrt{3} \cdot \gamma;
$$

02.02.2006

## <span id="page-14-1"></span>**1.16 Der Kondensator als Leiter? [Wechselstromwiderstand von Kondensator und Spule]**

[Der Kondensator leitet Wechselstrom; der Kondensator wir standig ¨ auf- und entladen. Mit höherer Wechselstromfrequenz nimmt die Leitfähigkeit zu. Der Kondensator ist ein Widerstand, an dem keine (!) Energie dissipiert wird.]

$$
R_C(\omega) = \frac{1}{\omega C}; \left[\frac{1 \text{ V}}{\frac{1}{\text{s}}\text{C}} = \frac{\text{V}}{\text{A}} = \Omega\right]
$$

entsprechend

$$
R_L(\omega) = \omega L; \left[\frac{1}{s}\frac{V_s}{A} = \frac{V}{A} = \Omega\right]
$$
 02.02.2006

 $\mathcal{L}$ 

## <span id="page-15-0"></span>1.17 Energieübertragung an ein Lämpchen mit Wech**selstrom [Effektivwerte]**

$$
\Delta E_T = \int_0^T U(t)I(t) dt \stackrel{\text{z.B.}}{=} U_{\text{max}} I_{\text{max}} \int_0^T \sin^2 \omega t dt = \underbrace{U_{\text{max}} I_{\text{max}} T}_{\frac{T}{2}} \cdot \frac{1}{2} = \frac{U_{\text{max}} I_{\text{max}} T}{\sqrt{2}} \frac{1}{\sqrt{2}} T \stackrel{!}{=} U_{\text{eff}} I_{\text{eff}} T;
$$
\n
$$
U_{\text{eff}} I_{\text{eff}} T;
$$
\n
$$
03.04.2006
$$

 $P_{\text{eff}} = U_{\text{eff}} I_{\text{eff}} \cos \varphi$ ;  $[\cos \varphi]$  ist bei] OHMschen [Widerständen] 1, [bei] induktiven 0. [Formel gilt nur für]  $\Delta t \gg T$  09.03.2006

## <span id="page-15-1"></span>**1.18 Das Schweben eines Hubschraubers**

[Referat von Patrick Hermann (gehalten am 9.3.2006).]  $[...]$  25.04.2006

## <span id="page-15-2"></span>**1.19 [Impuls, Kapazitat, Druck] ¨**

\n- $$
C = \frac{Q}{U};
$$
\n- $Q = CU;$
\n- $U\left[\frac{J}{C}\right]$
\n- $I_Q = \frac{\Delta Q}{\Delta t}; \left[\frac{As}{s}\right]$
\n- $\vec{P} = m\vec{v};$  [Masse als "Impulskapazität"]
\n- $\vec{v}\left[\frac{J}{Ns}\right]$
\n- $m = \frac{\vec{p}}{\vec{v}};$  [m ist also kein Skalar, sondern ein Tensor!]
\n- $I_p = \frac{\Delta p}{\Delta t} = F;$   $\left[\frac{Ns}{s}\right]$
\n- Druck =  $\frac{\text{Impulsstrom}}{\text{Fläche}};$
\n- Impulstensor:\n  $x$ -Richardung\n  $y$  in  $x$ -Richardung\n
\n

 $\cdot$  y in y-Richtung  $\cdot$ 

 $\cdot$   $z$  in  $z$ -Richtung

 $\cdot$ 

$$
\bullet \ \vec{\mathcal{E}} \times \vec{\mathcal{B}} \left[ \frac{\text{W}}{\text{cm}^2} \right]
$$

## <span id="page-16-0"></span>**1.20 Stehende Welle in der Mechanik und der Elektrodynamik**

Grundschwingung:  $l=\frac{\lambda}{2}$  $\frac{\lambda}{2}$ ;  $l = \frac{\lambda}{2} = \frac{cT}{2} = \frac{1}{2}$ 2 c  $\frac{c}{f}$ ;  $\Leftrightarrow$   $f = \frac{1}{2}$ 2  $\frac{c}{l} \approx 1.9 \text{ GHz};$  21.03.2006

#### <span id="page-16-1"></span>**1.20.1 U**berlagerung zweier Wellenzüge

 $y_{\text{ges.}}(x,t) = y_{\text{Eingang}}(x,t) + y_{\text{Reflection}}(x,t) = y_0 \sin\left(\frac{2\pi}{\lambda}\right)$  $\frac{2\pi}{\lambda}x-\omega t\big)+y_0\sin\left(\frac{2\pi}{\lambda}\right)$  $\frac{2\pi}{\lambda}x+\omega t\big)=$  $y_0 \sin(\frac{2\pi}{\lambda})$  $\frac{2\pi}{\lambda}x-\frac{2\pi}{T}$  $\frac{2\pi}{T}t\bar{\}})+y_{0}\sin\left(\frac{2\pi}{\lambda}\right)$  $\frac{2\pi}{\lambda}x + \frac{2\pi}{T}$  $\frac{2\pi}{T}t\big)$  ; Jahrgangsstufe 9:

- $y(x,t) = (x vt)^2;$
- $y(x,t) = x^2 + vt;$
- $y(x,t) = \sqrt{x vt};$

29.03.2006

### <span id="page-16-2"></span>**1.21 Polarisiertes Licht**

• " Polarisation" als Attribut einer Welle Ausbreitungsrichtung (Vektor)  $\neq$ Richtung des oszillierenden Signals; Amplitude und Richtung  $\rightarrow$  Vektor des Signals

04.04.2006

## <span id="page-16-3"></span>**1.22 Zugänge zum Brechungsgesetz**

## • [ **" Teilchenmarchen" ¨**

Gesucht ist nicht der räumlich kürzeste, sondern der zeitlich schnellste Weg fürs Photon von  $A$  nach  $B$ .

Problem dabei: Das Photon müsste über übernatürliche Kräfte verfügen, um immer den kürzesten Weg finden zu können.

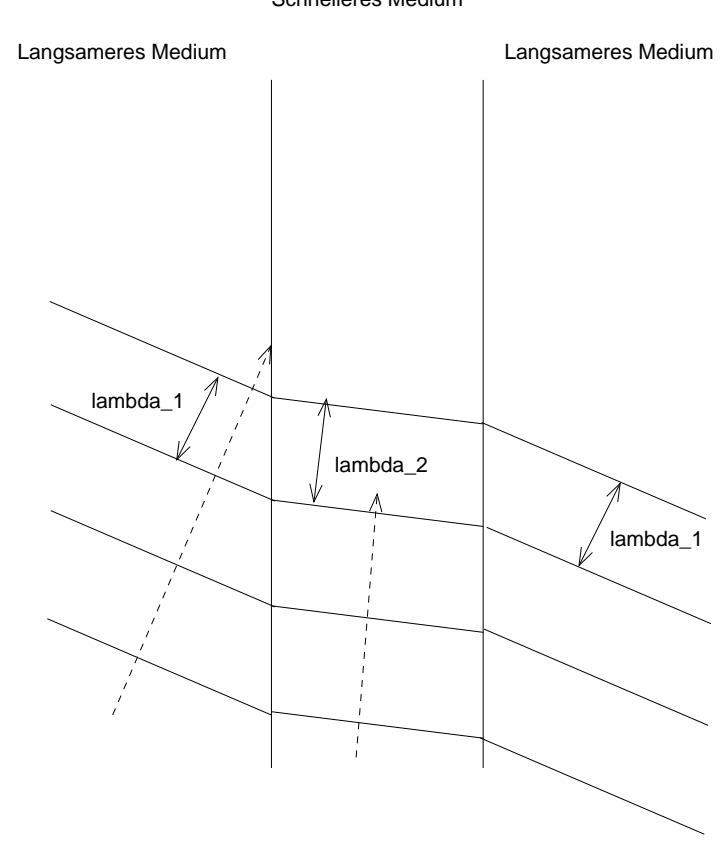

Schnelleres Medium

#### • **Licht als Welle**

Betrachtet man dagegen Licht als Welle – delokalisiert – stellen sich diese Probleme nicht:]

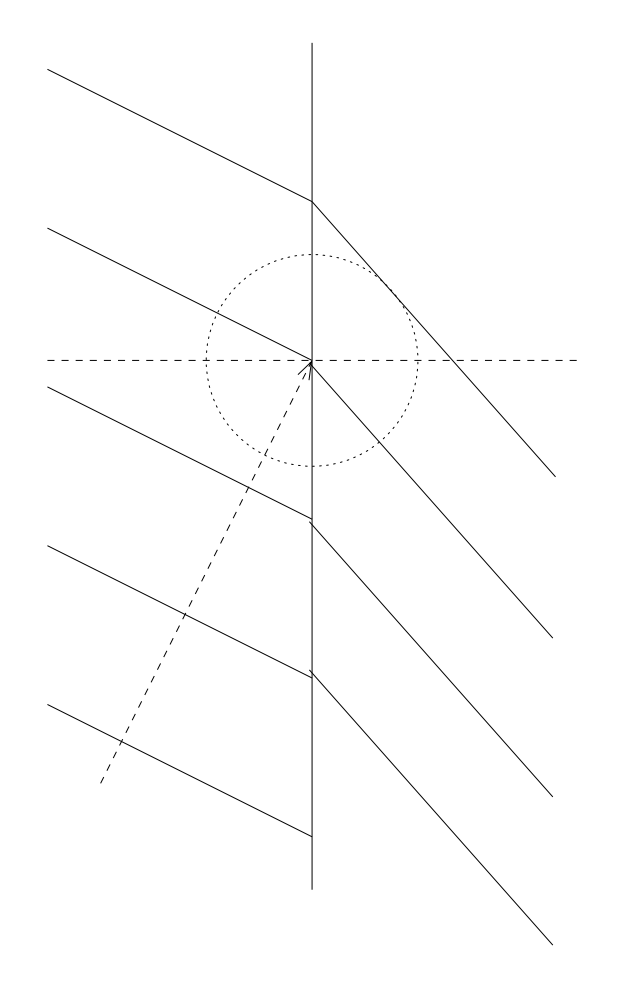

$$
\lambda_1 = 3 \text{ LE};
$$
\n
$$
c = \lambda f; \quad f_1 = f_{1,5};
$$
\n
$$
\Rightarrow \frac{c_1}{\lambda_1} = \frac{c_{1,5}}{\lambda_{1,5}};
$$
\n
$$
\Rightarrow \lambda_{1,5} = \frac{c_{1,5}}{c_1} \cdot \lambda_1 = 2 \text{ LE};
$$
\n
$$
c_1 = 3 \cdot 10^8 \frac{\text{m}}{\text{s}};
$$
\n
$$
c_{1,5} = 2 \cdot 10^8 \frac{\text{m}}{\text{s}};
$$

05.04.2006

[Da  $f_1 = f_2$  und  $c_1 \neq c_2$  und  $c = \lambda f$ , muss sich  $\lambda$  beim Übertritt ändern.

"Die Physik muss vor und nach der Brechung die gleiche sein –<br>"  $f_1 = f_2$ ."

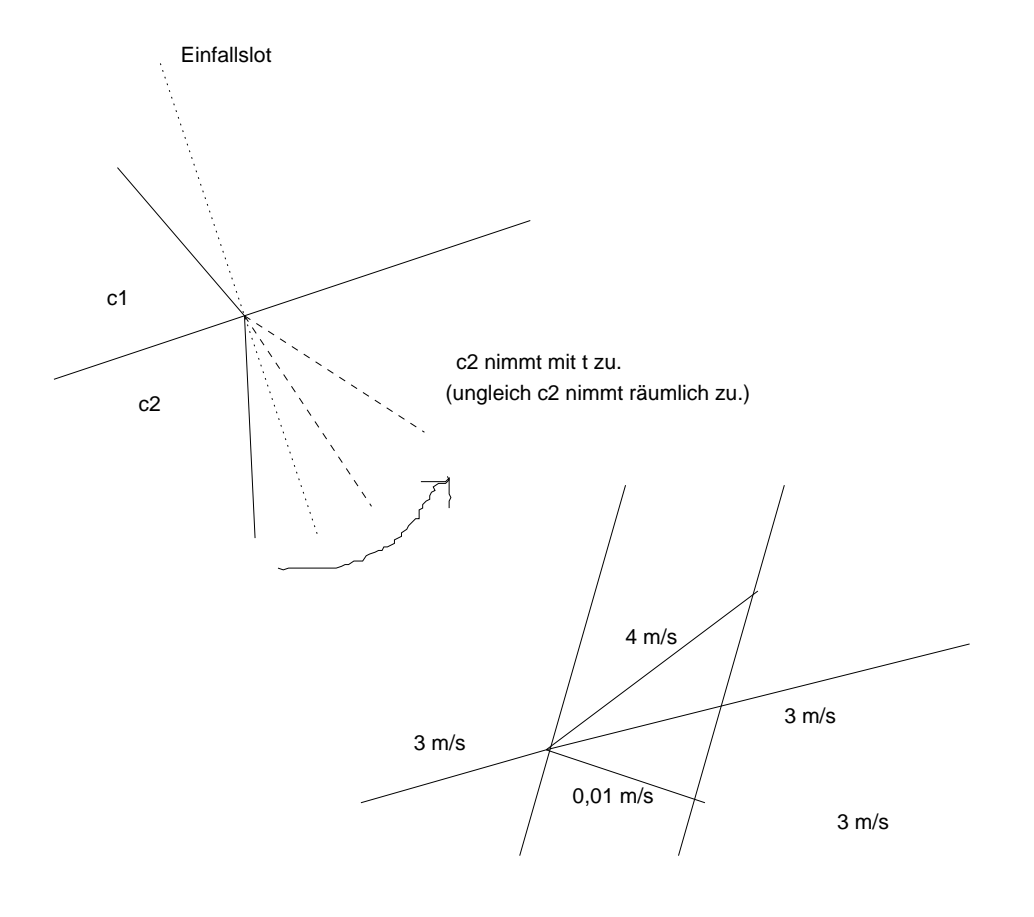

26.04.2006

## <span id="page-20-0"></span>**1.23** [Kohärenz] (Veranschaulichung lokaler Zustände **eines lichtdurchfluteten Bereichs (Wellenfelds))**

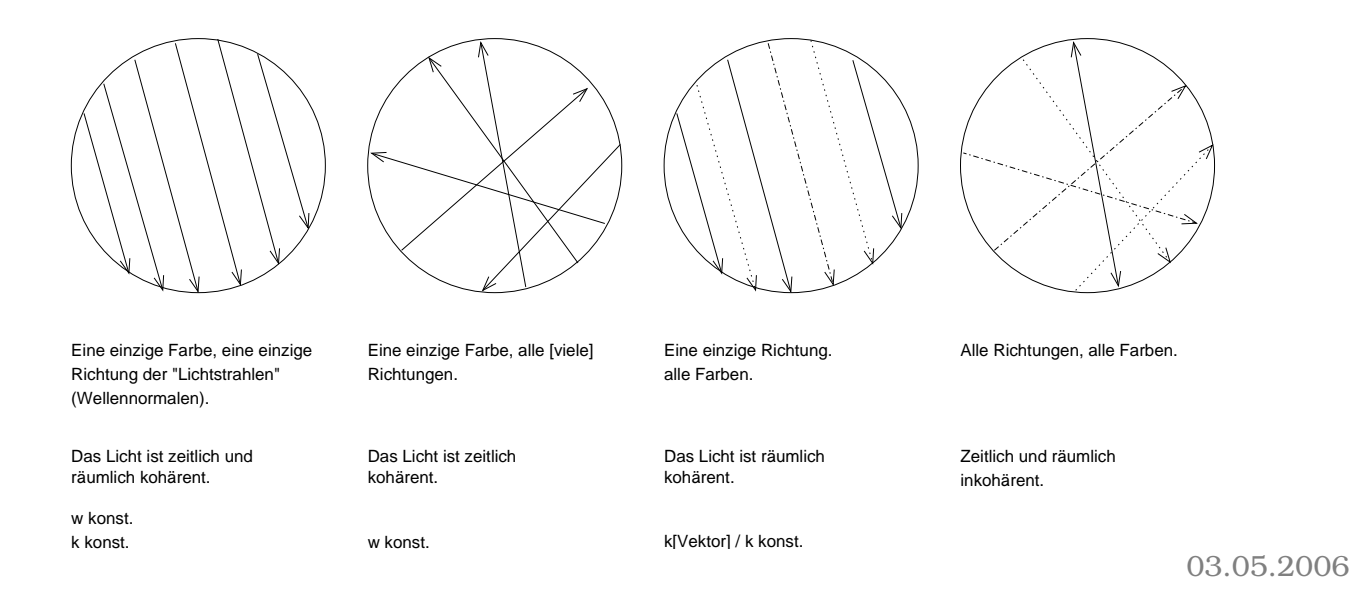

### <span id="page-20-1"></span>1.23.1 **[Kohärenz im Metzler**

Kohärenz ist eine Eigenschaft von Quellen. Quellen sind kohärent, wenn sie Wellen fester Frequenz und fester Phasenbeziehung ∆ϕ ausstrahlt.

Unveränderliche Interferenzmuster (oder auch kurz nur "Interfeenverandernene interferenzmaster (oder aden Karz har "interfe<br>renzmuster") entstehen nur bei der Überlagerung von Wellen kohärenter Quellen.]

### <span id="page-20-2"></span>**1.23.2 [Bessere Definition**

Kohärenz ist eine Eigenschaft von (infinitesimalen) Raumbereichen, ahnlich wie Steigung eine Eigenschaft von infinitesimalen Punkt- ¨ bereichen ist.] 03.05.2006

## <span id="page-20-3"></span>**1.24 [Interferenz]**

## <span id="page-20-4"></span>**1.24.1 [Das Doppelspaltexperiment]**

Anmerkung zu B. S. 133/1

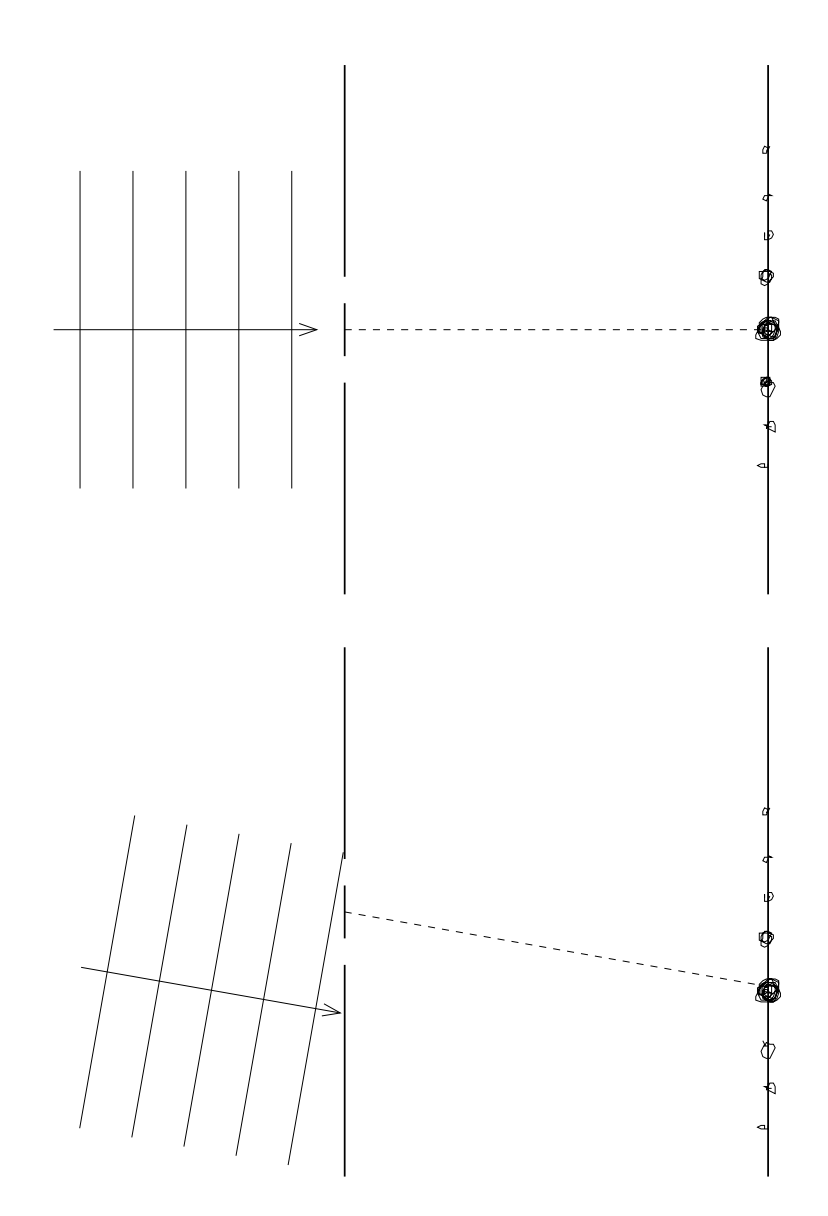

Das Interferenzmuster wandert, ändert sich [aber] qualitativ nicht [nur zieht sich das Muster als Folge des veranderten gedachten ¨ "Spaltabstands" leicht auseinander]. Zum Wundern:

[Mehr als nur zwei " Flecke" und nochwas XXX] 06.05.2006

## **Interferenzexperiment zur Wellenlangenbestimmung ¨**

[Siehe 83. Hausaufgabe.] 09.05.2006

#### **Ermittlung der Wellenlangen eines Lasers durch Ausmessen ¨ des Interferenzmusters**

[e: Abstand Laser–Wand, d: Spaltabstand; XXX]

 $\lambda = \frac{d1}{ne} = d\frac{a}{e}$  $\frac{a}{e}n^{-1} = \frac{d1}{e}$  $\frac{d1}{e}$  für  $n=1;$  $\lambda = d \sin \alpha$ ; (Maximumbedingung)  $\sin \alpha = \frac{n\lambda}{e}$  $\frac{\iota\lambda}{e};$  $\tan \alpha = \frac{a}{e}$ e

; 30.05.2006

#### <span id="page-22-0"></span>**1.24.2 Zusammenstellung der Gleichungen zur Interferenz (**∆s = nλ → n**-tes Maximum bei zwei Strahlen)**

[In allen Fallen gibt es keine energetische Wechselwirkung, sondern ¨ ausschließlich Impulsaustausch.]

#### **Doppelspalt**

 $b \cdot \sin \alpha = n\lambda$ ;  $\rightarrow$  Maximum *n*-ter Ordnung

b: Spaltabstand

Wegen  $\sin\alpha\leq 1$  gilt:  $n\leq \frac{b}{\lambda}$  $\frac{b}{\lambda}$ ;

Z.B.:  $\frac{4\,\mu\mathrm{m}}{630\,\mathrm{nm}}\approx6{,}35;$   $\rightarrow$  maximal sechs Maxima nach einer Seite, d.h. 13 Maxima [insgesamt]

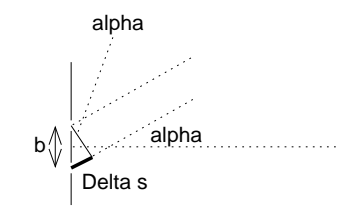

#### **Gitter**

 $b \cdot \sin \alpha = n\lambda$ ; (wie beim Doppelspalt)

b: " Gitterkonstante"

Maxima sind beim Gitter stärker ausgeprägt als beim Doppelspalt.

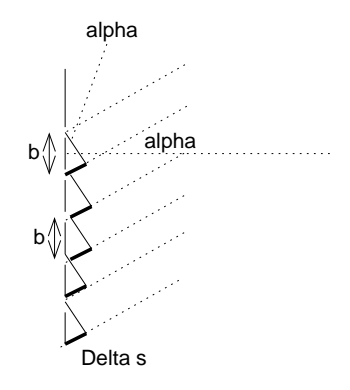

## **Rontgeninterferenz am dreidimensionalen Gitter ¨**

Strahl"ablenkung":  $2\vartheta$ 

 $2d \cdot \sin \vartheta = n\lambda;$ 

d: Netzebenenabstand  $\approx 10^{-10}$  m

BRAGGreflexe nur unter bestimmten  $\vartheta$ - $\vartheta$ -Winkeln!

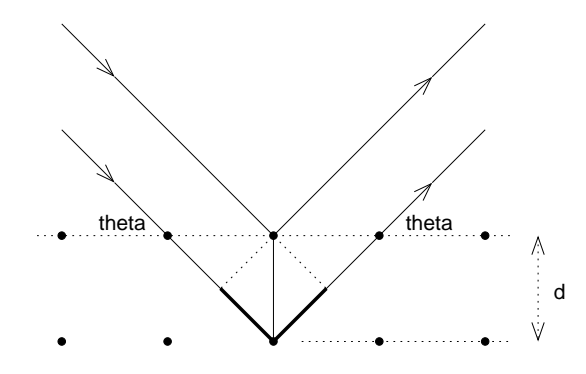

01.06.2006

#### <span id="page-23-0"></span>**1.24.3 Anwendung der Drehkristallmethode bei der Analyse**  $\mathbf{von}$  **Röntgenstrahlung**

Bild 326.1:

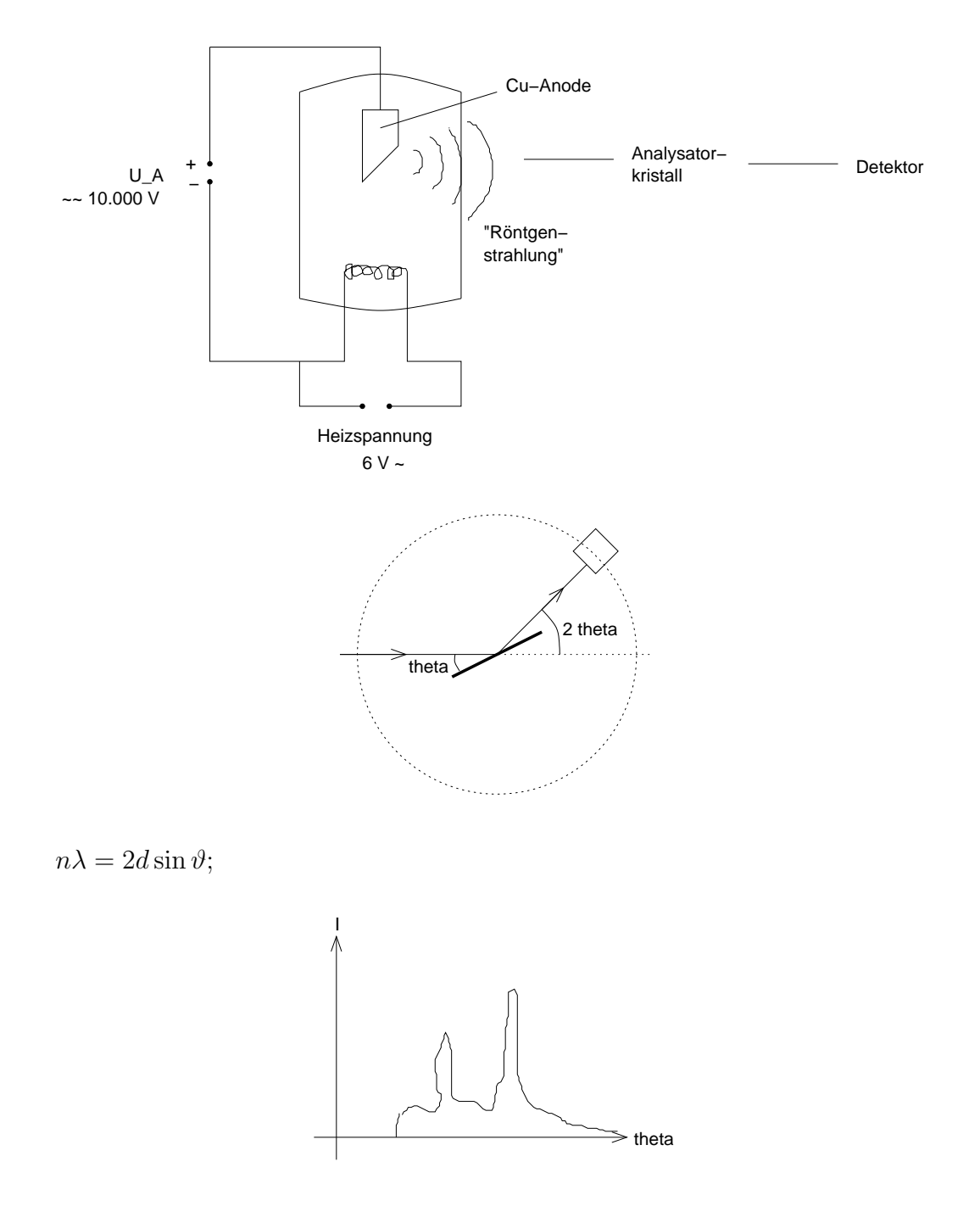

[Echt scharfer Knick im Spektrum, hangt mit der Quantelung der ¨ Energieübertragung ab.]

[Charakteristische Peaks, kommen von Elektronen in der Anode, die Schalen wechseln, nachdem andere Elektronen aus dem Kern ´rausgeworfen worden.] 06.07.2006

# <span id="page-25-0"></span>**1.25 Zwei Modelle für das Phänomen "Licht"**

#### <span id="page-25-1"></span>**1.25.1 Strahlenmodell**

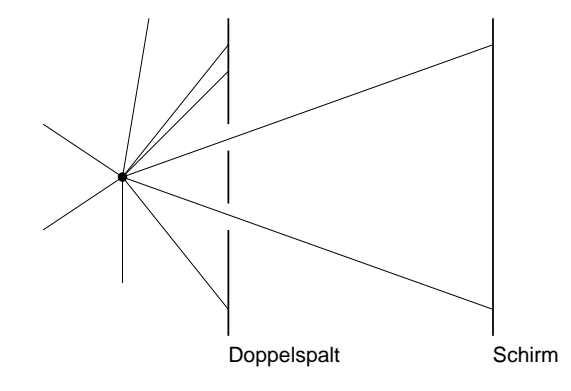

Sehr nützlich für Situationen, in denen die Lichtwellenlänge (bspw.  $640 \text{ nm}$ )  $\ll$  abzubildende Struktur (bspw.  $64 \text{ mm}$ ).

#### <span id="page-25-2"></span>**1.25.2 Wellenmodell**

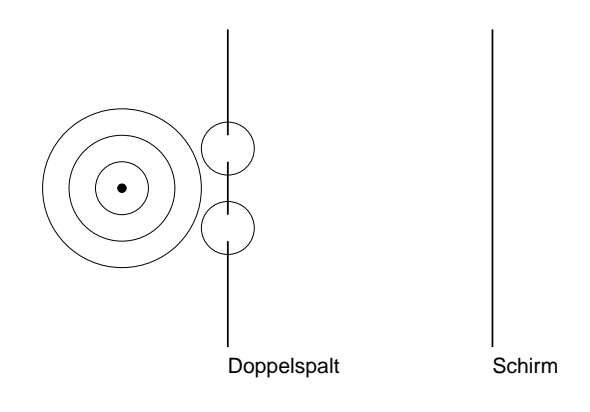

27.07.2006

## <span id="page-25-3"></span>**1.26 Klassische Strahlenoptik zum Thema Abbildung**

#### <span id="page-25-4"></span>**1.26.1 Am Anfang war das Loch**

Das Wellenfeld, das von einer beleuchteten Klasse ausgesendet wird, liefert auf dem bloßen Fotopapier einen konturlosen Lichtbrei. Jeder "Leuchtpunkt" der Klasse wird auf das komplette Foto-<br>nanier, binyvesekmiset" papier "hinverschmiert".

Durch Ausblenden von 99,999 % der einfallenden Lichtstrahlen mithilfe einer Lochblende wird jedem Leuchtpunkt der Klasse **ein** Punkt auf dem Fotopapier zugeordnet. Diese Punkt-zu-Punkt-Zuordnung macht das Loch allein durch Ausblenden [von Information].

Das Loch ist was XXXbildendes.

Loch als Ordnungsprinzip!  $\rightarrow$  Pro Punkt eine Richtung

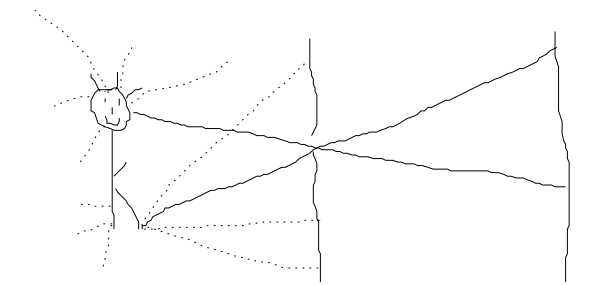

#### <span id="page-26-0"></span>**1.26.2 Die Dreilochblende mit zwei Prismen**

Die Lichtstärke wird durch die Verwendung mehrerer Löcher mit dazugeschalteten Strahlablenkern (Prismen) gelöst.

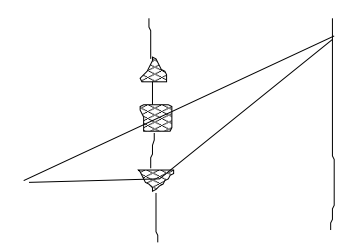

05.08.2006

#### <span id="page-26-1"></span>**1.26.3 Die optische Abbildung**

**" Mittelstufe"**

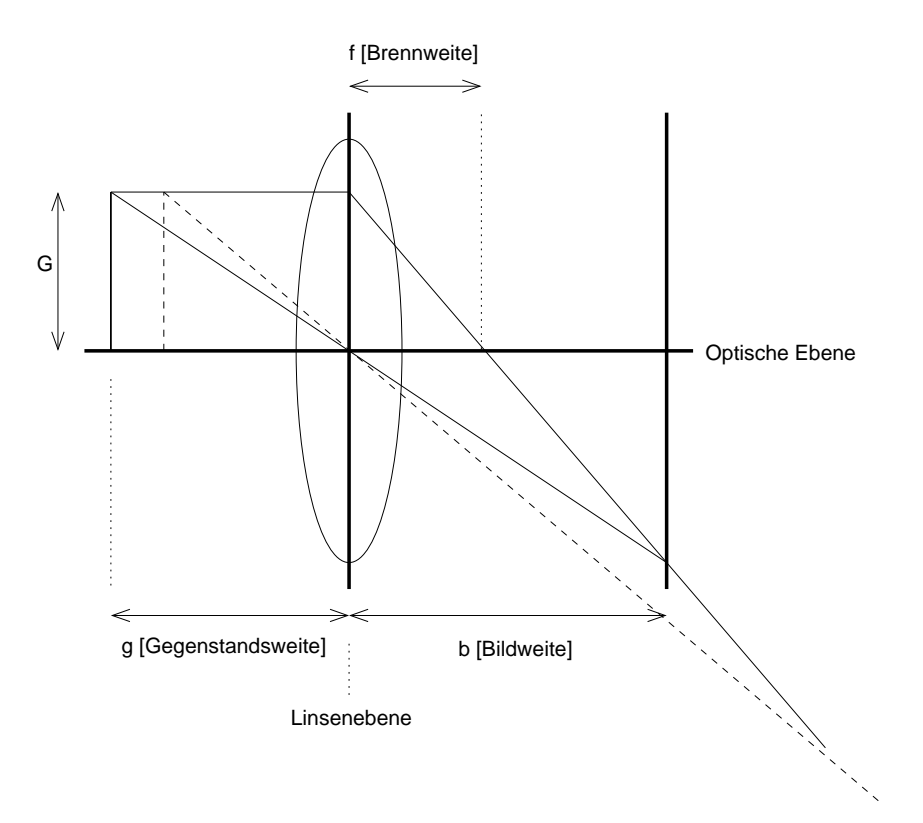

Parallelstrahlen → Brennpunktsstrahlen Mittelpunktsstrahlen erfahren keine Richtungsablenkung. [Wenn die Linse "zu klein" ist, funzt das ganze trotzdem!]  $\frac{1}{g} + \frac{1}{b} = \frac{1}{f}$  $\frac{1}{f};$  (Linsengleichung)

## **" Oberstufe": Linse als Wellentransformator**

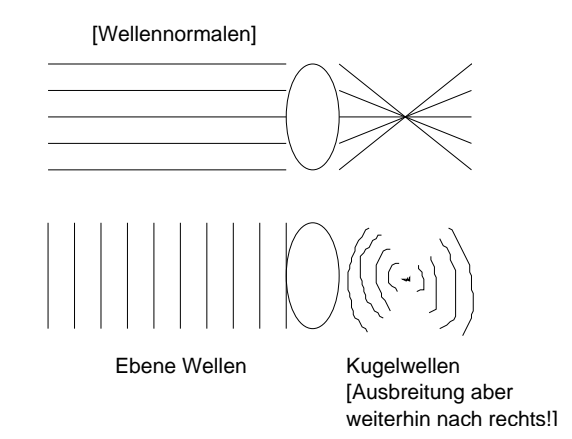

04.07.2006

## <span id="page-28-0"></span>**1.27 Energie, Geschwindigkeit, Masse und Impuls in der relativistischen Theorie**

$$
E = m(v)c^{2} = \frac{m_{0}c^{2}}{\sqrt{1 - v^{2}/c^{2}}};
$$
  

$$
E^{2} = (m(v)c^{2})^{2} = E_{0}^{2} + (pc)^{2};
$$

"<sub>l</sub>zacite<br>Physik" "[zückt Farbkreide] Ich bin ein Liebhaber der mental-polychromen

$$
E^{2}(v) = E_{0}^{2} + (m(v)vc)^{2};
$$
  
\n
$$
E^{2}(v) = (m_{0}c^{2})^{2} + (m(v)vc)^{2};
$$
  
\n
$$
(m(v)c^{2})^{2} = (m_{0}c^{2})^{2} + (m(v)vc)^{2};
$$

[Innere und kinetische Energie lassen sich nicht trennen (Gegensatz zur klassischen Physik).]

$$
E \dots
$$
  
\n
$$
\dots
$$
  
\n
$$
\dots
$$
  
\n
$$
P C
$$
  
\n
$$
E_0
$$
  
\n
$$
m(v) c^2 \dots
$$
  
\n
$$
\dots
$$
  
\n
$$
\dots
$$
  
\n
$$
m(v) v c
$$
  
\n
$$
\dots
$$
  
\n
$$
m(v) v c
$$
  
\n
$$
\dots
$$
  
\n
$$
m(0 c^2)
$$

12.10.2006

## <span id="page-28-1"></span>**1.28 [Streuprozesse]**

#### <span id="page-28-2"></span>**1.28.1 Geometrie und Algebra im Dreieck**

#### **Kosinussatz**

 $c^2 = a^2 + b^2 - 2ab \cos \gamma;$ 

#### **Sinussatz**

 $h_{\text{links}} = \sin\gamma\cdot a = \sin\alpha\cdot c = h_{\text{rechts}};$ 

$$
\Leftrightarrow \frac{\sin \alpha}{\sin \gamma} = \frac{a}{c};
$$
\nB\n+  
\n/.  
\na / . . c\n/ . .  
\n/ . .  
\n/ gamma . alpha  
\nC +-------  
\nB

## <span id="page-29-0"></span>**1.28.2 Anwendung der Dreiecksberechnungen in der Physik der Streuprozesse**

#### **Kosinussatz**

$$
c^{2} = a^{2} + b^{2} - 2ab \cos \gamma; \rightarrow
$$
  
\n
$$
(m_{e}(v_{e})v_{e})^{2} = p_{\lambda}^{2} + p_{\lambda'}^{2} - 2p_{\lambda}p_{\lambda'} \cos \gamma;
$$
  
\n
$$
\land \text{p\_lambda'}
$$
  
\n
$$
\land \text{gamma}
$$
  
\n
$$
\land \text{gamma}
$$
  
\n
$$
\text{p\_e} \quad \land \text{}
$$

v

#### **Sinussatz**

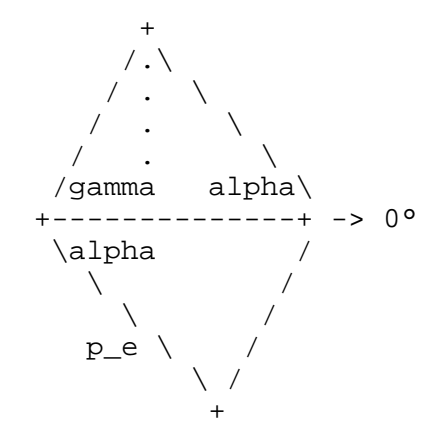

+ 21.10.2006

## <span id="page-30-0"></span>**1.29 [Fall von Licht**

Beim Fallen von Licht im Gravitationsfeld erhalten Körper Energie der Menge  $E_{\text{kin}} = mg\Delta h$ .

Dies gilt über  $m = \frac{hf}{c^2}$  $\frac{n_f}{c^2}$  auf für Licht! Da aber Licht nicht schneller werden kann, muss die Energie in die Frequenz des Lichts gehen:  $E' = hf' = hf + mg\Delta h = hf \left(1 + \frac{g\Delta h}{c^2}\right)$ 

;] 20.11.2006

## <span id="page-30-1"></span>**1.30 [Atomphysik]**

#### <span id="page-30-2"></span>**1.30.1 Der gebundene Zustand**

#### **Typische Vokabeln**

Gebundener Zustand; Streuzustand; Übergang; Absorption und Emission von Energie

#### **Unterschiedliche Potenzialverlaufe ¨**

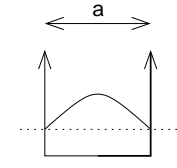

[Wellenfunktion in der Wand 0]

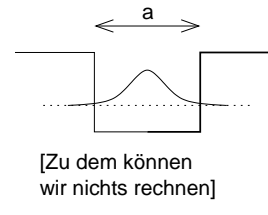

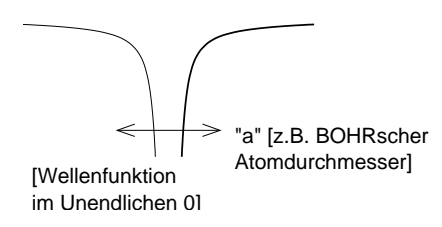

27.11.2006

#### <span id="page-31-0"></span>**1.30.2 Leuchterscheinungen von Gasen**

Gasentladungsröhren Spektren des so erzeugten Lichts Balmer-Formel 1885 Bohr 1913

#### <span id="page-31-1"></span>**1.30.3 [Geschichtlicher Verlauf]**

- 1. Balmer
- 2. Pickering
- 3. Lichtquantenhypothese
- 4. Bohr
- 5. de Broglie
- 6.  $\Delta p \Delta x \geq \ldots;$ Heisenberg

7. ?

29.11.2006

#### <span id="page-31-2"></span>**1.30.4 Das rote Neon-Leuchten beim Franck–Hertz-Versuch**

 $\lambda \approx 700 \cdot 10^{-9} \,\mathrm{m}; \, \rightarrow E_{\text{Ph}} = h \cdot \frac{c}{\lambda} \approx 2 \,\mathrm{eV};$ 

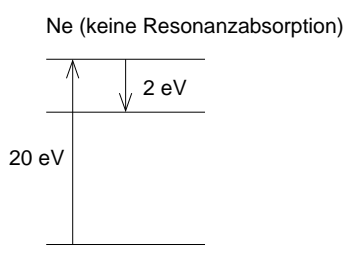

Drei Bildchen: Schaltbild; Potenzialgebirge; U–I-Diagramm 12.12.2006

### <span id="page-32-0"></span>**1.31 Thermodynamik** ↔ **kinetische Gastheorie**

## <span id="page-32-1"></span>**1.31.1 Zur Einordnung: System " HOOKEsche Feder"**

Variablen: F, x Konstante: D  $F = Dx$ ; bzw.  $D = \frac{F}{x}$  $\frac{F}{x}$  konst. Zustandsdiagramm: [übliches  $x-F$ -Diagramm]

## <span id="page-32-2"></span>**1.31.2 Das System " eingeschlossene Gasmenge"**

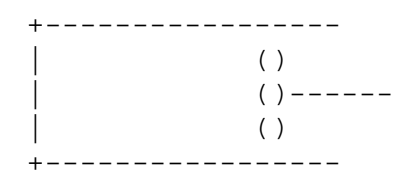

Variablen:  $V$ ,  $p$ ,  $\left[\vartheta\right]$   $T$ , Stoffmenge  $n$ 

Konstante: R

 $pV = nRT$  gilt für alle Materie bei hinreichender Verdünnung.

Problem: Vier Variablen, d.h. vierdimensionales Zustandsdiagramm!